## Using Social Media: FACEBOOK

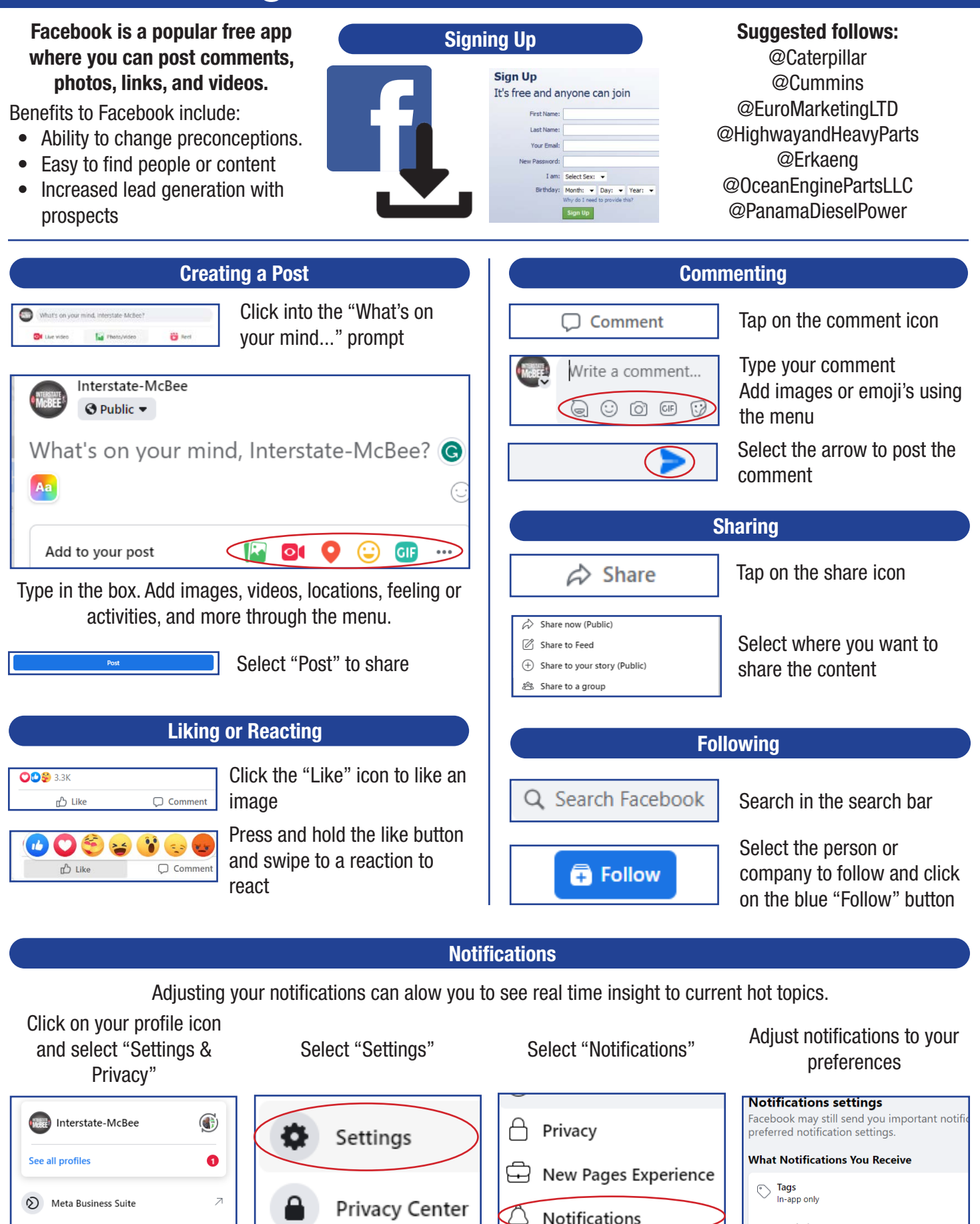

 $\,$ 

Settings & privacy

Reminders

In-app only

٥